# $\in$  ECHELON

# SmartServer 2.0

The Smart Way to Save Energy and Lower **Operating Costs** 

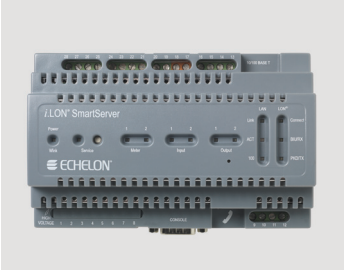

The SmartServer is a versatile smart energy manager that connects control devices to IP-based applications such as enterprise energy management, demand response programs, street light management systems, and high-value remote asset management programs.

The server not only allows you to access, control, and monitor electronic devices, but also lets you use data intelligently to save energy, improve operations, and lower maintenance costs. Easy to deploy and manage, and capable of both local and remote control, the SmartServer offers unparalleled flexibility. Use it as a standalone server, or integrate it with the control system of your choice. With built-in drivers for industry-standard protocols like Echelon's LONWORKS® technology, Web services SOAP/XML, Modbus, M-Bus, digital I/O, and pulsecount input, and custom driver support for everything else, the SmartServer offers unprecedented connectivity at no extra cost.

# **FEATURES**

### **Building Energy Management**

- Building Energy Management (BEM) Edition provides a robust, highly reliable, and low-cost solution for monitoring energy usage from multiple energy meters and forwarding energy data to the SeriousEnergy Manager that collects and analyzes data from each meter and presents an energy dashboard Web-based interface.
- Templates available for all editions for easy connection to a wide variety of energy meters.

### **Street Light System Support**

Power line (PL) editions have street light segment control built-in, with support for mesh repeating for street light controllers using both power line and RF segments, with RF segments created with the Echelon Street Light Bridge.

### **User Interfaces**

- Built-in Web pages for setup, network installation commissioning, scheduling, alarming, data logging, and network integration.
- The included i.LON Vision 2.0 Web Authoring Tool lets you create custom Web pages quickly and easily; or you

can create custom Web pages by editing simple Web page mark-up with any standard Web authoring tool.

• Serial and Telnet console interface for advanced configuration.

### **Programmatic Interfaces**

- Web services using SOAP/XML.
- Standard WSDL file suitable for .NET and Java Web services integration.
- LNS<sup>®</sup> Remote Network Interface (RNI) for local or remote connection to LNS or OpenLDV™ applications including the LonMaker<sup>®</sup> Integration Tool, supporting the following limits:
	- 32,768 address table entries
- 255 outgoing transactions
- 3,000 dynamic network variables
- HTTP and HTTPS interfaces for Web browser-based interfaces.
- SmartServer API for custom apps

### **Network and Device Interfaces**

- IP via built-in 10/100BaseT Ethernet interface, optional internal 56K V.90 analog modem, or external GSM/GPRS or 3G modem.
- TP/FT-10 free topology twisted pair or PL-20 C-band power line ISO/IEC

14908-1 (LONWORKS) with built-in LONWORKS transceiver.

- . Modbus RTU with built-in RS-485 transceiver.
- Modbus TCP (Modbus TCP/IP) with built-in Ethernet interface, optional internal analog modem, or external GSM/GPRS modem.
- M-Bus with built-in RS-485 transceiver and optional M-Bus translator.
- Custom drivers using built-in Ethernet. RS-232, and RS-485 interfaces.

#### **Built-in SmartServer Apps**

- Scheduling: time of day, day of week, date, and sunrise/sunset relative.
- Alarming: data point health and value monitoring; flexible reporting.
- Data logging with automatic transfers to historical data repositories
- Meter reading.
- Network integration with customizable data type translation, analog functions, and case logic for converting, splitting, and merging structured data points.
- Built-in Web pages for configuring and using all applications.
- Unified data model provides easy access to all your data regardless of manufacturer or communication protocol.
- Up to 1,000 data points can be defined for use by built-in and custom applications.
- Programmatic SOAP/XML interface for remote application access to all applications.

### **Windows PC Apps**

- Rapid site deployment lets you quickly replicate and deploy a site design and configuration to a new site.
- Remote upgradability lets you easily update multiple remote sites to new SmartServer versions.
- Remote backup and restore features help you easily recover from hardware failures.
- Data log historian automatically receives and extracts data logs from multiple sites.
- LNS SOAP interface for seamless synchronization between a SmartServer and an LNS Server.
- BEM Edition includes wizards that configure and install SmartServers and supported BEM submeters, and automate connection to the SeriousEnergy Manager energy management platform.

# **Custom Apps**

- Support for custom apps included with the Professional and BEM Editions and is available as an option for the Standard Edition.
- C/C++ programming environment.
- Eclipse IDE lets you quickly and easily develop and deploy SmartServer apps.
- Web page localization tool.
- Requires separate purchase of SmartServer 2.0 Programming Tools.

### **LONWORKS Network Installation**

- Two LONWORKS network installation modes: LNS mode and Standalone mode.
- LNS mode provides seamless integration with the market-leading LNS Server, the operating system for LONWORKS networks.
- LNS mode works with LNS tools such as the LonMaker Integration Tool; standalone LNS Server for the SmartServer is available if an LNS tool is not available
- Standalone network installation mode supports up to 200 devices and ensures field personnel can get a site up and running quickly, without additional installation tools.
- Automatic device discovery and installation reduces time spent installing, replacing, and upgrading devices.
- Configure, commission, test, upgrade, and replace devices.
- Read and write any network variable or configuration property.
- Create network connections in LNS mode.
- Launch plug-ins to configure devices in LNS mode.
- Built-in RNI supports remote OpenLDV and LNS applications.
- Built-in LonScanner™ interface supports the LonScanner Protocol Analyzer.

# **Visualization**

- Create custom displays with i.LON Vision 2.0 (no other software required); or use the Web authoring tool of your choice.
- · Built-in design elements (such as a slider, gauge, navigation tree, and menu) help you create displays quickly.
- Trend graphs for real-time and historical tracking of data point values.
- Trend graphs available on both built-in configuration pages and custom Web pages.
- Trend graphs can show both scalar and structured data such as a temperature value with an alarm condition.
- Browse built-in and custom Web pages with Internet Explorer or Firefox.

### Hardware I/O

- 2 optically isolated digital inputs.
- 2 high-voltage, high-current SPST relay outputs.
- 2 SO impulse meter inputs for supervising electric, gas, and water impulse meters.
- Hardware inputs and outputs are exposed as standard data points.
- Hardware inputs and outputs can be scaled and converted to and from appropriate units.
- Hardware outputs can be triggered by network events.

# IP-852 Routing

- ISO/IEC 14908-4 (IP-852) routing included with the Professional and BEM Editions, and available as an option for the Standard Edition.
- IP-852 lets you use any IP network as a backbone for a LonWorks network.
- IP-852 channel can include an LNS Turbo Edition Server and up to 255 i.LON SmartServers with IP-852 routing, i.LON 600 servers, third-party IP-852 routers, and LNS Turbo Edition clients.
- IP-852 channel supports thousands of packets per second for highperformance monitoring and control.

# **Standards-based Protocols**

- IP local and wide area networking protocols and Internet standards include TCP, IPv4, IPv6, PPP, CHAP, PAP, DHCP, DNS, FTP, ICMP, MD5, SMTP, SNMP, SNTP, HTTP, HTTPS, and SSL.
- Additional IP application protocols: HTML, XML, SOAP, and DIME.
- Dynamic IP addresses supported using the dynamic DNS service from DynDNS.
- NAT is supported.
- · ISO/IEC 14908-1 Control Network Protocol.
- ISO/IEC 14908-2 Free Topology Twisted Pair (FT versions).
- ISO/IEC 14908-3 Power Line (PL versions).
- · ISO/IEC 14908-4 Control Network IP Tunneling Protocol (optional IP-852 routing).

# **SPECIFICATIONS**

# **PC Requirements**

Minimum Requirements for the **SmartServer 2.0** Pentium III @ 1.3GHz, 768MB RAM, DVD-

ROM drive, 100MB of free disk space.

#### **Minimum Requirements for Echelon Enterprise Services**

Pentium IV @ 1.5GHz, 1GB RAM, DVD-ROM drive, 270MB of free disk space.

Minimum Requirements for the **SmartServer Programming Tools** Pentium IV @ 1.5GHz, 1GB RAM, DVD-ROM drive, 250MB of free disk space.

# **Operating Systems**

Windows 7 (64-bit\* and 32-bit versions), Windows Vista (32-bit version), or Windows XP; \*Note: the SmartServer

products can be configured, monitored, and controlled via Internet Explorer and Firefox on the supported 64-bit and 32bit versions and of Windows, and can be accessed as a remote network interface for LNS applications and the LonMaker Turbo Integration Tool running on both 64-bit and 32-bit Windows; the Echelon Enterprise Services (EES) software can only be installed and used on 32-bit versions of Windows.

# **SmartServer Hardware**

Processor MIPS32™, 264MHz

### **Memory**

64MB flash memory; 64MB RAM (FT versions) or 128MB RAM (PL versions).

# **Channel Type**

TP/FT-10 free topology twisted pair (FT versions); PL-20N or PL-20C power line (PL versions).

#### **LONWORKS Network Connector** Screw terminals

**Operating Input Voltage** 100 - 240VAC (-6%/+10%), 50/60Hz.

**Power Consumption**  $<$ 15 watts.

# Controls

Service button, Reset button.

### Indicators

Power On/Wink: Ethernet link, Ethernet activity, 10/100 Mbps; LonWorks Service, BIU (PL only), PKD (PL only), Tx, Rx; 2 digital inputs; 2 relay outputs; 2 metering inputs; Remote Network Interface connection status.

# **Ethernet Port**

10/100BaseT, auto-selecting, auto polarity.

**Fthernet Connector** RJ-45, 8 conductor.

**Serial Ports** 1 isolated RS-485 port; 1 EIA-232 port.

**Serial Connectors** Screw terminals

**Modem** Optional V.90 internal analog modem (FT version only).

**Modem Connector** RJ-11, 6 conductor.

**Supported External Modems** Cinterion MC75, Cinterion MC63i, ETM9300 1 3G, Janus Terminus GSM8640, Multitech MTCBA-G-F1, Siemens 35 to 45 Series, Siemens MC55 3G, Siemens MC75 EDGE.

**Console Port** FIA-232

**Console Connector DB-9** 

**Digital Inputs** 2 optically isolated dry contact inputs. 30V AC/DC.

**Digital Input Connector** Screw terminals.

**Relay Outputs** 2 SPST relays rated at 240VAC @ 10A or 24VDC @ 10A.

**Relay Output Connector** Screw terminals.

**Impulse Meter Inputs** DIN 43 864 (open terminal voltage  $\leq$ 12VDC max; max current  $\leq$  27mA).

**Impulse Meter Input Connector** Screw terminals.

**Operating Temperature** FT Versions: 0 to +50°C: PL Versions:  $-40$  to  $+60^{\circ}$ C

**Non-operating Temperature** FT Versions: -40 to +85°C; PL Versions:  $-40$  to  $+85^{\circ}$ C

**Operating Humidity (non-condensing)** FT Versions: 10 to 90% RH @ 50°C: PL Versions: 10 to 90% RH @ 60°C

**Non-operating Humidity** (non-condensing)

FT Models: 5 to 90% RH max @ 50°C: PL Models: 5 to 90% RH max @ 60°C

**Dimensions** 3.51 in. (H) x 5.47 in. (W) x 2.60 in. (D); 8TE DIN, 8.9 cm (H) x 13.8 cm (W) x 6.6 cm (D)

### **EMC**

FCC Part 15 Class B, EN55022 Class B, EN55024, CISPR 22 Class B, VCCI Class B

**Agency Listings** UL 60950, cUL C22.2 No. 60950-00. TÜV EN60950, CE, C-Tick.

**Mounting** DIN, Enclosure 8TE.

# **DOCUMENTATION**

Echelon Enterprise Services 2.0 User's Guide 078-0423-01

SmartServer 2.0 User's Guide 078-0345-01

SmartServer 2.0 Hardware Guide 078-0346-01

iSmartServer 2.0 Programmer's Reference 078-0347-01

SmartServer 2.0 Power Line Repeating Network Management Guide 078-0348-01

SmartServer 2.0 Programming Tool User's Guide 078-0349-01

i.LON Vision 2.0 User's Guide 078-0422-01

IP-852 Channel User's Guide 078-0312-01

Rapid Deployment Example for EES 078-0426-01

# **ORDERING INFORMATION**

SmartServer 2.0 FT Standard SR2 72101R-430

SmartServer 2.0 FT Professional SR2 72101R-440

SmartServer 2.0 FT BEM Edition SR2 72101R-455-BEM

SmartServer 2.0 FT Professional with Modem SR2 72102R-440

SmartServer 2.0 PL Professional SR2 72103R-440

SmartServer 2.0 PL Professional with **External Coupling SR2** 72103R-460

SmartServer 2.0 SR2 Software License 72110-440

SmartServer 2.0 Programming Tools DVD 72111-439

**LNS Server for SmartServer CD** 72130-320

SmartServer IP-852 Router Activation Key 72160

SmartServer Programmability Activation Key 72161

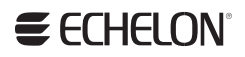

Copyright © 2007-2011, Echelon Corporation. Echelon, LON, LonWorks, LNS, i.LON, and LonMaker are trademarks of Echelon<br>Corporation registered in the United States and/or other countries. OpenLDV and LonScanner are trademar

# **X-ON Electronics**

Largest Supplier of Electrical and Electronic Components

*Click to view similar products for* [renesas](https://www.x-on.com.au/manufacturer/renesas) *manufacturer:*

Other Similar products are found below :

[EL4511CUZ-T7](https://www.x-on.com.au/mpn/renesas/el4511cuzt7) [PYB15-Q24-S5-H-U](https://www.x-on.com.au/mpn/renesas/pyb15q24s5hu) [PQA30-D24-S24-DH](https://www.x-on.com.au/mpn/renesas/pqa30d24s24dh) [PQA30-D48-S12-TH](https://www.x-on.com.au/mpn/renesas/pqa30d48s12th) [PYB30-Q24-T312-H-U](https://www.x-on.com.au/mpn/renesas/pyb30q24t312hu) [PYB15-Q24-S5-H-T](https://www.x-on.com.au/mpn/renesas/pyb15q24s5ht) [PYB15-](https://www.x-on.com.au/mpn/renesas/pyb15q24s12ht) [Q24-S12-H-T](https://www.x-on.com.au/mpn/renesas/pyb15q24s12ht) [V7815-500-SMT](https://www.x-on.com.au/mpn/renesas/v7815500smt) [PYB20-Q48-S12-H-T](https://www.x-on.com.au/mpn/renesas/pyb20q48s12ht) [PQZ6-Q24-S15-D](https://www.x-on.com.au/mpn/renesas/pqz6q24s15d) [PYB20-Q48-S5-H-T](https://www.x-on.com.au/mpn/renesas/pyb20q48s5ht) [PYB20-Q24-S12-H-T](https://www.x-on.com.au/mpn/renesas/pyb20q24s12ht) [VLED15-120-350](https://www.x-on.com.au/mpn/renesas/vled15120350) [VGS-75-12](https://www.x-on.com.au/mpn/renesas/vgs7512) [PYB15-Q24-S12-H-U](https://www.x-on.com.au/mpn/renesas/pyb15q24s12hu) [VGS-50-15](https://www.x-on.com.au/mpn/renesas/vgs5015) [VGS-50-24](https://www.x-on.com.au/mpn/renesas/vgs5024) [R5F100GFAFB#V0](https://www.x-on.com.au/mpn/renesas/r5f100gfafbv0) [VGS-25-24](https://www.x-on.com.au/mpn/renesas/vgs2524) [VGS-50-5](https://www.x-on.com.au/mpn/renesas/vgs505) [VGS-100-12](https://www.x-on.com.au/mpn/renesas/vgs10012) [M30620FCAFP#U3](https://www.x-on.com.au/mpn/renesas/m30620fcafpu3) [ETSA120500UD-P5P-SZ](https://www.x-on.com.au/mpn/renesas/etsa120500udp5psz) [PDQ2-D24-S12-S](https://www.x-on.com.au/mpn/renesas/pdq2d24s12s) [PDS1-S12-D12-M](https://www.x-on.com.au/mpn/renesas/pds1s12d12m) [PDS1-S12-D15-M](https://www.x-on.com.au/mpn/renesas/pds1s12d15m) [PYB15-Q24-S12-T](https://www.x-on.com.au/mpn/renesas/pyb15q24s12t) [PYB15-Q24-S24](https://www.x-on.com.au/mpn/renesas/pyb15q24s24) [PYB20-Q24-S24-](https://www.x-on.com.au/mpn/renesas/pyb20q24s24din) [DIN](https://www.x-on.com.au/mpn/renesas/pyb20q24s24din) [PYB20-Q48-S12](https://www.x-on.com.au/mpn/renesas/pyb20q48s12) [R0K33062PS000BE](https://www.x-on.com.au/mpn/renesas/r0k33062ps000be) [R0K505220S000BE](https://www.x-on.com.au/mpn/renesas/r0k505220s000be) [R0K561664S000BE](https://www.x-on.com.au/mpn/renesas/r0k561664s000be) [R0K570865S000BE](https://www.x-on.com.au/mpn/renesas/r0k570865s000be) [HC55185AIMZ](https://www.x-on.com.au/mpn/renesas/hc55185aimz) [R5F52108CDFP#30](https://www.x-on.com.au/mpn/renesas/r5f52108cdfp30) [R5F72145BDFA#V1](https://www.x-on.com.au/mpn/renesas/r5f72145bdfav1) [R5S72631P200FP](https://www.x-on.com.au/mpn/renesas/r5s72631p200fp) [R7S721001VCBGAC0](https://www.x-on.com.au/mpn/renesas/r7s721001vcbgac0_1) [EPSA050250UB-P5P-EJ](https://www.x-on.com.au/mpn/renesas/epsa050250ubp5pej) [HS0005PUU01H](https://www.x-on.com.au/mpn/renesas/hs0005puu01h) [IS82C55A-](https://www.x-on.com.au/mpn/renesas/is82c55a5)[5](https://www.x-on.com.au/mpn/renesas/is82c55a5) [ISL29035EVAL1Z](https://www.x-on.com.au/mpn/renesas/isl29035eval1z) [ISL55110IVZ](https://www.x-on.com.au/mpn/renesas/isl55110ivz) [ISL6730AEVAL1Z](https://www.x-on.com.au/mpn/renesas/isl6730aeval1z) [ISL68200DEMO1Z](https://www.x-on.com.au/mpn/renesas/isl68200demo1z) [ISL78235EVAL2Z](https://www.x-on.com.au/mpn/renesas/isl78235eval2z) [ISL78268EVAL1Z](https://www.x-on.com.au/mpn/renesas/isl78268eval1z) [ISL91107IRA-EVZ](https://www.x-on.com.au/mpn/renesas/isl91107iraevz) [ISL9220IRTZEVAL1Z](https://www.x-on.com.au/mpn/renesas/isl9220irtzeval1z)